## **Kľúč USB na preinštalovanie ovládačov Dell**

Kľúč USB na preinštalovanie ovládačov Dell umožňuje preinštalovať ovládače pre vaše tablety Dell.

Preinštalovanie ovládačov:

- 1. Pripojte napájací adaptér.
- 2. Pripojte kľúč USB na preinštalovanie ovládačov Dell k portu USB svojho tabletu.

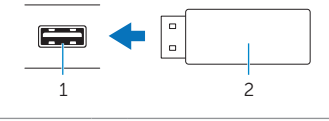

1 Port USB 2 Kľúč USB na preinštalovanie ovládačov Dell

- 3. Zobrazte obsah kľúča USB.
- 4. Kliknite na položku **AUTORCD** a postupujte podľa pokynov na obrazovke.